Hackintosh läuft trotz Fehlern in OCConfigCom lgnorieren?

Beitrag von Vostec vom 6. September 2021, 12:44

Habe eine EFI aus dem Netz geladen und minimal verändert, damit sie a läuft (Setup in meiner Signatur). Konnte erfolgreich Big Sur mit OpenCore ( bisher funktioniert alles, was ich testen konnte: WLAN, USB 2.0, USB 3.0, A

Kexte und Treiber habe ich manuell auf die aktuellsten (nightly) Versionen a

In einem Tutorial wurde empfohlen in Fällen wie meinen das Tool benutzen, da die ursprüngliche config.plist womöglich nicht mehr aktuell i viele Einträge, die gegenüber der sample.plist fehlen oder hinzugefügt w gegoogelt um die Bedeutung der Einträge herauszufinden, jedoch werde ich schlau. Könnte jemand sich den Log anschauen und mir sagen ob ic config.plist ändern sollte und falls ja welche?

## L G

## Code

```
2.# OC Config Compare #
4.5<sub>1</sub>6. Checking for values missing from User plist:
7<sup>1</sup>8.
9. config.plist -> ACPI -> Patch -> Array[0] - Missing Key: Base
10.config.plist -> ACPI -> Patch -> Array[0] - Missing Key: BaseSkip
11.config.plist -> ACPI -> Quirks - Missing Key: SyncTablelds
12.config.plist -> Booter - Missing Key: Patch
13.config.plist -> Booter -> Quirks - Missing Key: AllowRelocationBlock
14.config.plist -> Booter -> Quirks - Missing Key: ForceBooterSignature
15.config.plist -> DeviceProperties -> Add - Missing Key: PciRoot(0x0)/Pci(
16.config.plist -> Kernel - Missing Key: Force
```
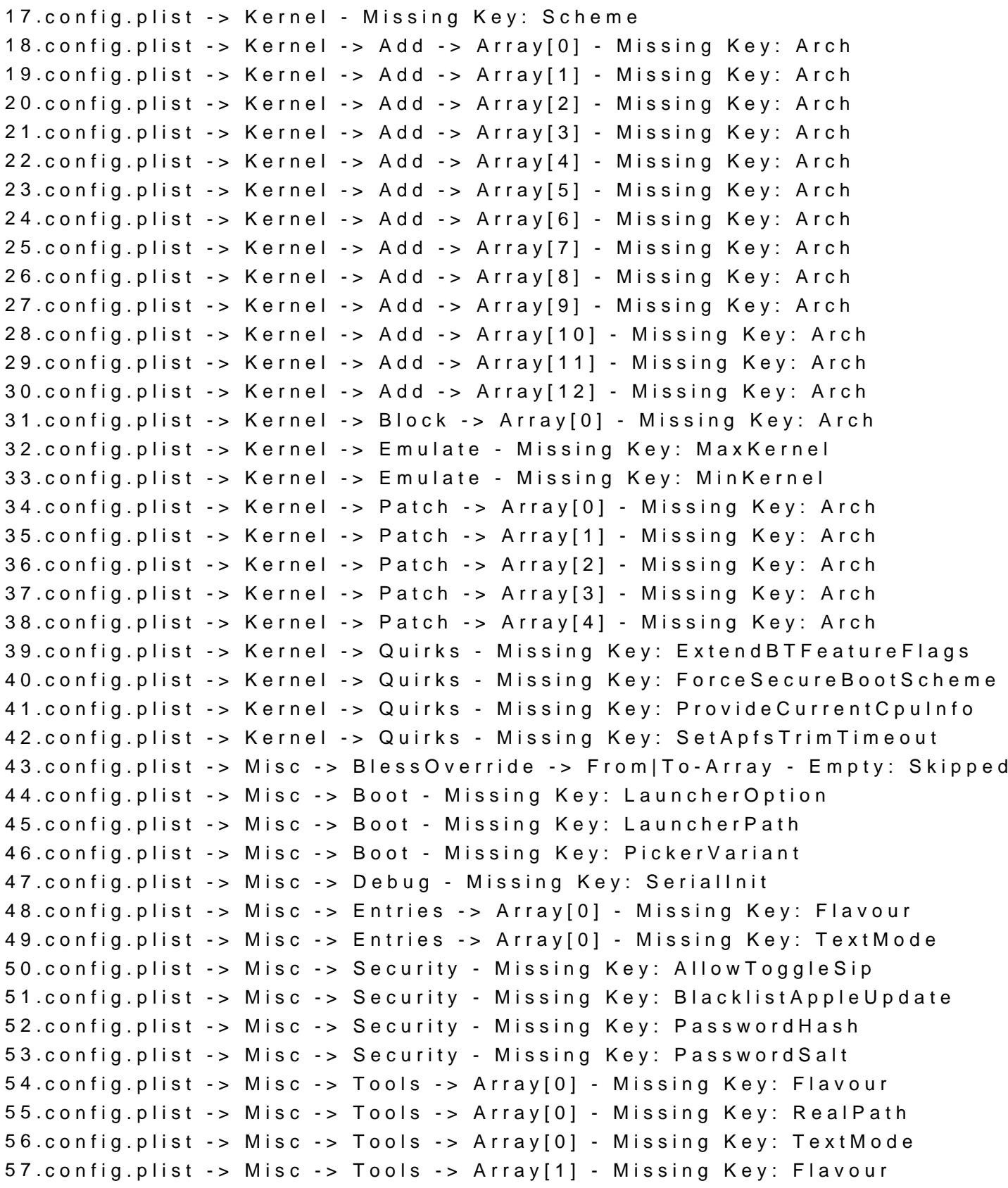

```
58.config.plist -> Misc -> Tools -> Array[1] - Missing Key: RealPath
59.config.plist -> Misc -> Tools -> Array[1] - Missing Key: TextMode
60.config.plist -> Misc -> Tools -> Array[2] - Missing Key: Flavour
61.config.plist -> Misc -> Tools -> Array[2] - Missing Key: RealPath
62.config.plist -> Misc -> Tools -> Array[2] - Missing Key: TextMode
63.config.plist -> Misc -> Tools -> Array[3] - Missing Key: Flavour
64.config.plist -> Misc -> Tools -> Array[3] - Missing Key: RealPath
65.config.plist -> Misc -> Tools -> Array[3] - Missing Key: TextMode
66.config.plist -> NVRAM -> Add -> 7C436110-AB2A-4BBB-A880-FE41995
   Key: ForceDisplayRotationInEFI
67.config.plist -> NVRAM -> Add -> 7C436110-AB2A-4BBB-A880-FE4199
   lang:kbd - Type Difference: String --> Data
68.config.plist -> NVRAM -> Delete -> 4D1EDE05-38C7-4A6A-9CC6-4BCCA8
   Array - Non-Dictionary Children: Skipped
69.config.plist -> NVRAM -> Delete -> 4D1FDA02-38C7-4A6A-9CC6-4BCCA8
   Array - Non-Dictionary Children: Skipped
70.config.plist -> NVRAM -> Delete -> 7C436110-AB2A-4BBB-A880-FE4199
   Array - Non-Dictionary Children: Skipped
71.config.plist -> NVRAM -> LegacySchema -> 7C436110-AB2A-4BBB-A880-
   > From-Array - Non-Dictionary Children: Skipped
72.config.plist -> NVRAM -> LegacySchema -> 8BE4DF61-93CA-11D2-AA0D
   -> From-Array - Non-Dictionary Children: Skipped
73.config.plist -> PlatformInfo - Missing Key: CustomMemory
74.config.plist -> PlatformInfo - Missing Key: UseRawUuidEncoding
75.config.plist -> PlatformInfo -> Generic - Missing Key: AdviseFeatures
76.config.plist -> PlatformInfo -> Generic - Missing Key: MaxBIOSVersion
77.config.plist -> PlatformInfo -> Generic - Missing Key: ProcessorType
78.config.plist -> UEFI - Missing Key: AppleInput
79.config.plist -> UEFI -> Audio - Missing Key: ResetTrafficClass
80.config.plist -> UEFI -> Audio - Missing Key: SetupDelay
81.config.plist -> UEFI -> Drivers -> From-Array - Non-Dictionary Children:
82.config.plist -> UEFI -> Output - Missing Key: ForceResolution
83.config.plist -> UEFI -> Output - Missing Key: GopPassThrough
84.config.plist -> UEFI -> ProtocolOverrides - Missing Key: AppleEg2Info
85.config.plist -> UEFI -> Quirks - Missing Key: ActivateHpetSupport
86.config.plist -> UEFI -> Quirks - Missing Key: DisableSecurityPolicy
87.config.plist -> UEFI -> Quirks - Missing Key: EnableVectorAcceleration
88.config.plist -> UEFI -> Quirks - Missing Key: ForgeUefiSupport
89.config.plist -> UEFI -> Quirks - Missing Key: ReloadOptionRoms
90.config.plist -> UEFI -> ReservedMemory -> Array[0] - Missing Key: Type
91.
92.
```

```
93.Checking for values missing from Sample:
94.
95.
96.Sample.plist -> DeviceProperties -> Add - Missing Key: PciRoot(0x0)/Pci
97.Sample.plist -> DeviceProperties -> Add
   PciRoot(0x0)/Pci(0x1C,0x1)/Pci(0x0, 0x0)
98.Sample.plist -> DeviceProperties -> Add - Missing Key: PciRoot(0x0)/Pci
99.Sample.plist -> DeviceProperties -> Add - Missing Key: PciRoot(0x0)/Pci
100.Sample.plist -> Misc -> BlessOverride -> From|To-Array - Empty: Skipped
101.Sample.plist -> NVRAM -> Add -> 7C436110-AB2A-4BBB-A880-FE4199
   lang:kbd - Type Difference: Data --> String
102.Sample.plist -> NVRAM -> Delete -> 4D1EDE05-38C7-4A6A-9CC6-4E
   From-Array - Non-Dictionary Children: Skipped
103.Sample.plist -> NVRAM -> Delete -> 4D1FDA02-38C7-4A6A-9CC6-4I
   From-Array - Non-Dictionary Children: Skipped
104.Sample.plist -> NVRAM -> Delete -> 7C436110-AB2A-4BBB-A880-FE41995C9F82 -> 
   From-Array - Non-Dictionary Children: Skipped
105.Sample.plist -> NVRAM -> LegacySchema -> 7C436110-AB2A-4BBB-A880-
   -> From-Array - Non-Dictionary Children: Skipped
106.Sample.plist -> NVRAM -> LegacySchema -> 8BE4D
   00E098032B8C -> From-Array - Non-Dictionary Children: Skipped
107.Sample.plist -> UEFI -> Drivers -> From-Array - Non-Dictionary Children
```
Alles anzeigen

Beitrag von karacho vom 6. September 2021, 12:56

## [Zitat von Vo](https://www.hackintosh-forum.de/forum/thread/54779-hackintosh-läuft-trotz-fehlern-in-occonfigcompare-ignorieren/?postID=716907#post716907)stec

Könnte jemand sich den Log anschauen und mir sagen ob ich Eintr config.plist ändern sollte und falls ja welche?

Im Grunde steht alles da im Log Schwarz auf Weiß, was wo (in w config.plist fehlt und welche Eintrtäge mit der Sample.plist abzugleichen sin

Beitrag von Vostec vom 6. September 2021, 13:35

[karac](https://www.hackintosh-forum.de/user/1665-karacho/)ho ch bin mir leider nicht sicher welche Werte aufgrund meines i nötig sind und welche geändert werden können, ohne das ich mir OpenCore z

Beitrag von karacho vom 6. September 2021, 14:51

Die stehen doch alle im Log.

Öffne mit einem Plist Editor die Sample.plist der OC Version welche du anderen Fenster öffnest du deine config.plist, die Fenster nebeneinander Einträge abgleichen.

Als Beispiel: bei confi<mark>Boopties + Delairks Missing Key: AllowRelocationBlock.</mark>

Dieser Eintrag fehlt (Missing Key) in deiner config.plist und wird OCConfigCompare angemahnt. Da deine config.plist jedoch, so wie sie j auch klaglos bootet, sind die Meldungen im Log auch eher kosmetischer beim abgleichen an den Werten nichts ändern. Lass die Standardwert Sample.plist stehen.

Edit: Mach zuvor ein Backup deiner EFI.